# **Entwicklung eines simulationsgestützten Arbeitsplatzes für den Produktionsplaner**

Uwe Gumpert Leitner & Gumpert Softwareentwicklung OEG Wien

> Michael Ritzschke Humboldt-Universität zu Berlin Institut für Informatik

## **Kurzfassung**

Vorgestellt wird ein auf einem Simulator basierendes Analysewerkzeug, mit dem es möglich ist, Produktionsprozesse beliebiger Größe in einem Modell nachzubilden und in ihrem dynamischen Verhalten zu untersuchen. Bei bisher vogestellten Systemen war die Ankopplung eines Simulators an bestehende PPS-Systeme "maßgeblich von der Qualifikation und Erfahrung der an der Modellerstellung und -anpassung beteiligten Fachleute abhängig" /1/. Im Unterschied dazu ist es bei diesem Arbeitsplatz möglich, ohne programmiertechnische Kenntnisse ein vollständiges Abbild des gesamten Produktionsprozesses zu generieren. Das bedeutet, daß durch die direkte Ankopplung des Modellgenerators an das PPS-System alle Informationen über den Produktionsprozeß automatisch im Simulationsmodell berücksichtigt werden. Dieses System wird unter der Bezeichnung Manufacturing Process Analyzer (MPA) angeboten und im Beitrag vorgestellt. Ein weiterer Untersuchungsschwerpunkt ist die automatisierte Auswertung der gewonnenen Simulationsrohdaten. Mit dem Auswertetool SAT 1 steht ein Prototyp zum sammeln von Erfahrungen zur Verfügung. Perspektivisch zeichnet sich das Erfordernis der Schaffung von Standards für Ergebnisfiles ab, um eine Auswertung unabhängig vom genutzten Simulator zu gewährleisten.

### **1 Einführung**

Die Erstellung von Simulationsmodellen und die systematische Auswertung der Simulationsergebnisse stellen den Hauptaufwand beim Einsatz der Simulation in der Produktion dar. Es werden Simulationsexperten benötigt, um ein Abbild der Produktionsanlage im Simulator zu erzeugen. Desweiteren braucht man Experten, die die eigentliche Strategie für die Simulationsstudien festlegen. Die Aufbereitung der Ergebnisdaten aus den unterschiedlichen Simulationsläufen bedeutet ebenfalls einen nicht unerheblichen Aufwand.

Ziel ist es, den Produktionsplaner von diesen aufwendigen peripheren Arbeiten zu entlasten.

Genau hier setzt der Manufacturing Process Analyzer an. Mit diesem Werkzeug ist es möglich, Produktionsprozesse beliebiger Größe im Modell nachzubilden. Auf der Grundlage dieser Nachbildung kann das Systemverhalten exakt analysiert werden und auf Basis einer dynamischen Betrachtungsweise können wesentlich exaktere Prognosen, als mittels statischer Berechnungen möglich, erstellt werden. Die Tätigkeit des Produktionsplaners beschränkt sich auf die Definition der zu untersuchenden Parameter und die Auswertung der Ergbnisse.

Der MPA ist für Produktionsanlagen beliebiger Größe konzipiert und wird z.B. als Ergänzung zum PPS-System SAP R/3 der SAP angeboten.

Für den Manufacturing Process Analyzer sind die folgenden Anwendungsgebiete vorgesehen:

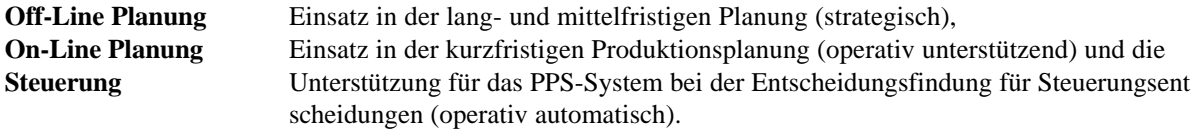

In allen drei Anwendungsgebieten werden auf der Basis von Strukturdaten, Produktdaten, Produktionsdaten, Kostendaten und Auftragsdaten Nachbildungen (Modelle) des realen Prozesses erzeugt. An diesen Modellen können beliebige Untersuchungen vorgenommen werden.

# **2 Aufbau des MPA**

# **2.1 Strukturübersicht**

Zentrale Elemente sind eine Datenbank und ein Modell der Fertigung (Bild 1). Zusätzlich wird zum Zwecke der einfacheren Bedienbarkeit eine speziell angepaßte Oberfläche angeboten. Diese Oberfläche macht es dem Anwender leichter, den vollen Funktionsumfang des Manufacturing Process Analyzer zu nutzen.

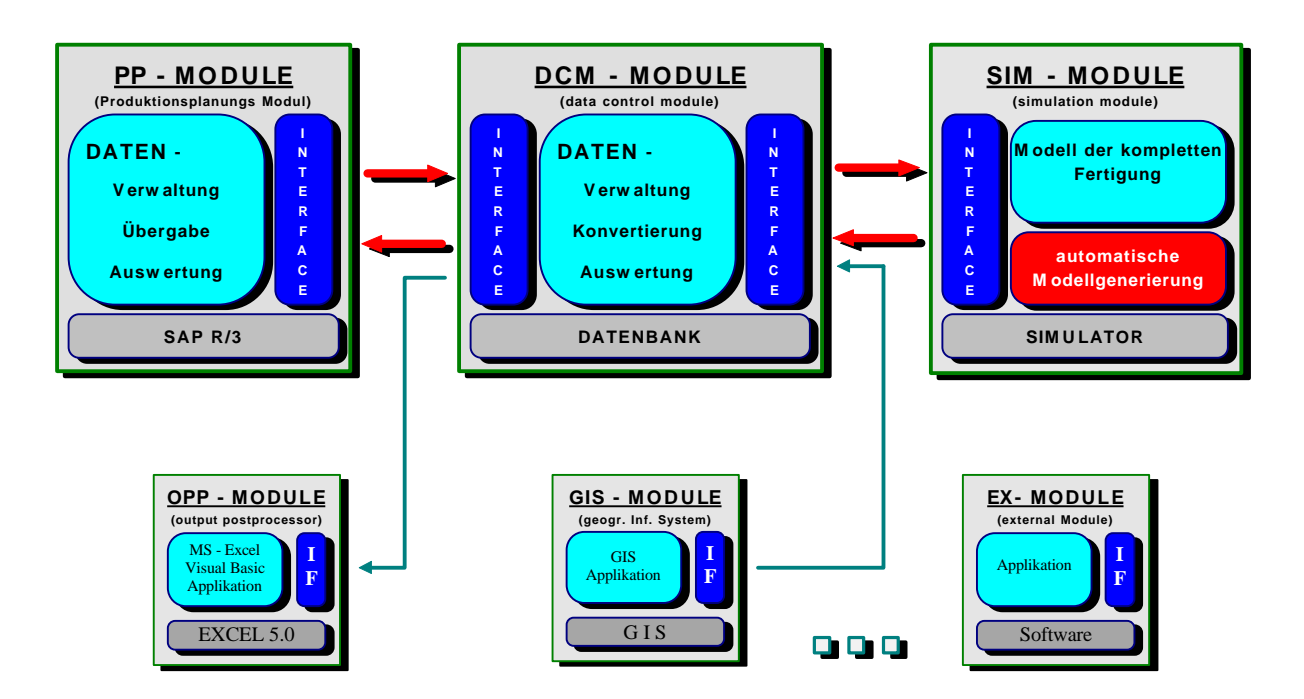

Bild 1: Struktur des Manufacturing Process Analyzer (MPA)

Für den MPA werden unterschiedliche Informationen aus dem PPS-System benötigt:

- Strukturdaten Alle Informationen die Maschinen, Anlagen und Anlagengruppen betreffen. Dazu gehören unter anderem auch Anzahl und Art der Anlagen, Leistung, zeitliche Verfügbarkeit sowie ihre räumliche Lage im Produktionssystem.
- Produktionsdaten Alle Informationen die für die Produktion der unterschiedlichen Erzeugnisse notwendig sind. Dazu gehören z.B. sämtliche Arbeitspläne mit einer Detaillierung bis zu jedem Vorgang. Außerdem beinhalten die Produktionsdaten Informationen zu Alternativarbeitsplänen sowie Regeln zur Auswahl dieser Alternativen.
- Vorgangsdaten Informationen die den Zusammenhang bilden zwischen den Vorgängen und den Maschinen und Anlagen welche diese Operationen ausführen können. Den einzelnen Operationen werden die exakten Rüstzustände, Rüstzeiten, Bearbeitungszeiten, Beschickungs- und Entnahmezeiten sowie vorgeschriebene Liegezeiten zugeordnet. Diese Zuordnung kann für jede Anlage unterschiedlich sein.
- Kostendaten Alle fixen und variablen Kosten, welche die Produktion betreffen. Kosten für einzelne Bearbeitungsschritte, statusabhängige Maschinenkosten, Personalkosten, Störungskosten, etc.
- Auftragsdaten In den Auftragsdaten sind alle Informationen enthalten welche die Auftragslage beschreiben. Dabei handelt es sich z.B. um Umfang und Art der Aufträge, sowie Einschleuszeitpunkt, Fertigstellungstermin und gegebenenfalls um vorgegebene Ecktermine für festgelegte Fertigungsabschnitte.

Die hier aufgeführten Daten müssen beim Einsatz des MPA nicht alle vom PPS-System zur Verfügung gestellt werden. Vielmehr ist die Aufgabenstellung an den MPA ausschlaggebend für den Datenbedarf. Es ist selbstverständlich möglich, zusätzliche Informationen von anderen Datenquellen einzubinden.

Die in der Datenbank aufbereiteten Daten werden in das Simulation Module (SIM) übertragen. Im SIM erfolgt auf der Basis der übertragenen Daten die automatische Modellgenerierung.

Danach erfolgt die eigentliche Simulation. Während des Simulationslaufes werden die unterschiedlichen Daten erfaßt. Welche Daten genau mitgeschrieben werden sollen, kann vor dem Simulationslauf festlegt werden. Dabei kann es sich sowohl um Prozeßdaten, Anlagendaten als auch Kostendaten handeln. Die anfallende Datenmenge kann je nach Unternehmensgröße von einigen hundert bis zu mehreren tausend Dateien betragen. Die gewonnenen Ergebnisdaten werden an das DCM (Data Control Module) zur Auswertung übertragen.

# **2.2 Simulation Module (SIM)**

Mit dem SIM wurde ein Softwarepaket entwickelt, mit dem ein beliebiger Produktionsprozeß realitätsgetreu nachgebildet werden kann. Mit dem im Manufacturing Process Analyzer integrierten Simulationstool werden sämtliche produktionsabhängige Vorgänge abgebildet und über einen definierten Zeitraum dynamisch nachvollzogen.

Das Kernstück des MPA stellt die automatische Modellgenerierung dar. Dabei werden die Eingangsdaten maschinell aus dem bestehenden Datenbestand des PPS-Systems übernommen und nach einer Konvertierung dem Modellgenerator übergeben. Dieser erzeugt aus den Daten nach einem speziellen Verfahren /2/ automatisch ein Modell der Fertigung, das alle Anlagen und Anlagengruppen enthält und sofort für Simulationsläufe genutzt werden kann. Die Abbildungsgenauigkeit des Models entspricht dabei den datentechnischen Vorgaben des PPS-Systems. Es werden alle Tätigkeiten, welche im Zusammenhang mit dem Produktionsprozeß stehen, abgebildet. Dazu gehört z.B. auch jeder einzelne Rüstvorgang. Nach dem Ende des Simulationslaufes werden die Ergebnisdaten für eine Analyse wieder an das aufrufende System zurückgeliefert.

# **2.3 Data-Control Module (DCM)**

Beim Data Control Modul handelt es sich um eine Datenbankanwendung, welche eine zentrale Rolle im MPA übernimmt. Mit Hilfe dieser Datenbank erfolgt sowohl die Datenmanipulation als auch die Konvertierung und Übertragung an die unterschiedlichen Anwendungen.

Das Data-Control Modul übernimmt die vom PPS-System übertragenen Daten, konvertiert diese und bereitet sie für den Simulator auf. Für die Aufbereitung stehen spezielle Komponenten zur Verfügung. Zum einen ist ein Programmteil integriert, mit welchem die übertragenen Daten auf Fehler hin untersucht werden können. Dabei werden unwahrscheinliche bzw. unmögliche Daten dem Anwender angezeigt und zur Korrektur vorgeschlagen. Zum zweiten enthält das Data-Control Modul eine Komponente zur automatischen und/oder dialogunterstützten Datengenerierung und -ergänzung.

Für die Auswertung der vom SIM ermittelten Daten steht eine Data Analyzer Component zur Verfügung. In dieser Component sind Algorithmen für Statistiken ebenso enthalten wie die Möglichkeit zur grafischen Ausgabe von Daten.

# **3 Anwendung des Systems durch den Benutzer**

Die Oberfläche für den Anwender wird von der Datenbank geliefert. Per Knopfdruck ist die Auslösung der Übertragung der benötigten Daten (Strukturdaten, Produktdaten, Produktionsdaten, Kostendaten und Auftragsdaten) aus dem SAP R/3 möglich. Es besteht die Möglichkeit diese Daten zu modifizieren bzw. - wenn notwendig - zu ergänzen (z.B. Änderung der Leistungsfähigkeit von Maschinen) oder sie ohne Änderungen an den Simulator zu übergeben. Im letzteren Fall wird das Modell nach Bestätigung durch den Anwender identisch zur realen Anlage im Simulator generiert (Bild 2).

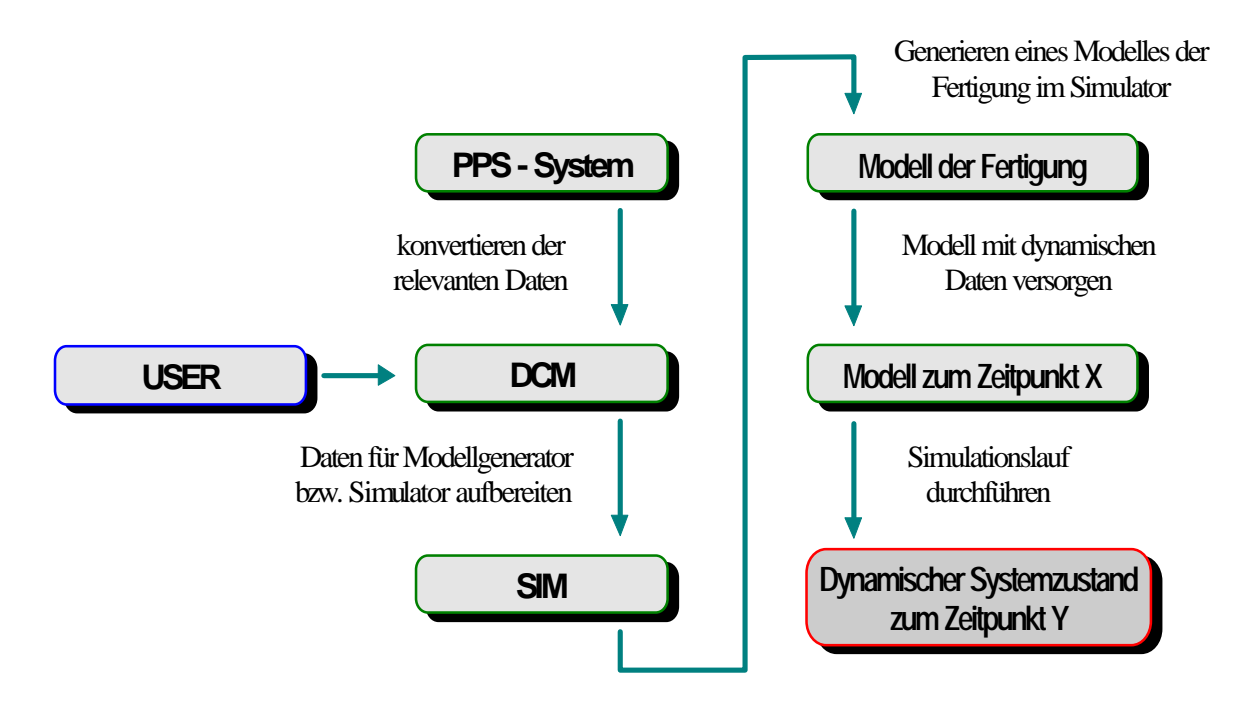

Bild 2: Arbeitsschritte des Produktionsplaners

Nach erfolgter Modellgenerierung hat der Produktionsplaner die Möglichkeit, Einstellungen für den Probebetrieb im Simulator vorzunehmen. Dazu gehören die Definition der geforderten Statistiken und deren Aufzeichnungszeiträume. Außerdem können Einstellungen, die das dynamische Verhalten der Produktionsanlage betreffen, festgelegt werden. Sämtliche Einstellungen am Modell erfolgen dialogunterstützt und beinhalten auch die Möglichkeit, Defaultwerte zu akzeptieren. Durch die Nutzung von Defaultwerten wird die Effektivität des Modellaufbaus, gerade in der Einführungsphase des MPA, verbessert. Dem Produktionsplaner steht jetzt ein Modell zur Verfügung, mit welchem er seine Systemuntersuchung durchführen kann.

Abschließend besteht die Möglichkeit, manuell einzelne Parametrierungen vorzunehmen. Dazu gehören Einstellungen wie die Festlegung von Prioritätsregeln oder die Definition von Schwellwerten. Zusätzlich können auch unterschiedliche Statistiken über ein Menü aktiviert bzw. deaktiviert werden.

Wenn die Modelleinstellungen beendet sind, kann der Simulationslauf gestartet werden. Der Simulator führt den Probebetrieb mit allen vorgegebenen Einstellungen durch und erfaßt die angeforderten statistischen Daten. Diese können mit den integrierten Funktionen oder externen Hilfsmitteln ausgewertet werden.

### **4 Anwendungsgebiete des MPA**

### **Off-Line**

Der Einsatzbereich der Variante "Off-Line" bezieht sich vor allem auf die mittel- und langfristige Planung von Fertigungsanlagen. Dazu gehören "Planspiele" zur Einrichtung oder zum Umbau von komplexen Fertigungen ebenso wie die Bestimmung von optimalen Strategien für einzelne Fertigungsabschnitte oder die gesamte Fertigung.

#### **On-Line**

Die Variante "On-Line" befaßt sich mit der kurz- bis mittelfristigen Planung. Der Produktionsplaner benutzt den MPA, um Entscheidungen zu treffen, die den aktuellen Produktionsvorgang betreffen. Dabei kann er aufsetzend auf der Ist-Situation unterschiedliche Maßnahmen auf ihre Zielwirksamkeit untersuchen und sich nach mehreren Versuchsläufen für die beste Maßnahme entscheiden. Diese Entscheidung wird dann vom Produktionsplaner an das PPS-System weitergegeben.

#### **Steuerung**

Bei der Variante "Steuerung" wird der Prozeß der Entscheidungsfindung weitgehend automatisiert. Das kann z.B. folgendermaßen aussehen: Das PPS-System stellt fest, daß einzelne Aufträge im System verspätet sind und

damit den vorgeschriebenen Fertigstellungstermin nicht einhalten können. Daraufhin wird eine Anfrage an den MPA ausgelöst. Der MPA versucht dann mit Unterstützung eines Szenarienmanagers den Gesamtprozeß so zu variieren, daß die vorgesehenen Termine eingehalten werden können bzw. die Abweichungen von geplanten Terminen minimiert werden. Die dabei gewonnen Erkenntnisse werden automatisch an das PPS-System zurückgeliefert (z.B. geänderte Auftragsprioritäten).

### **Verteilte Fertigung**

**,**Für die Anwendung in der "verteilten Fertigung" wurde die spezielle Leistungserweiterung Multi Site - Manufacturing Process Analyzer entwickelt. Mit diesem MS-MPA ist es möglich, dezentrale Produktions- und Lagerstätten unter Berücksichtigung der realen Transportbedingungen in ein Modell zu integrieren ohne auf die Detaillierung bei der Abbildung der einzelnen Fertigungsabschnitte zu verzichten. Die Analyse kann in diesem Programmsystem sowohl übergreifend für alle Produktions- und Lagerstandorte erfolgen als auch auf die einzelnen Standorte beschränkt werden.

# **5 Automatisierte Datenaufbereitung**

Die Auswertung der bei der Simulation (SIM-Modul, Bild 1) erfaßten Ergebnisdaten kann auf verschiedenen Wegen erfolgen:

- 1) Im Simulator selbst, wobei die (oft begrenzten) statistischen Auswertemöglichkeiten des Simulators direkt genutzt werden
- 2) Îm DCM-Modul, wobei eine spezielle Komponente, das Data Analyzer Component (vgl. 2.3), programmiert werden muß
- 2) Mit Hilfe eines externen Auswertemoduls (OPP-Modul, Bild 1), z.B. mit einem Statistik-Programmpaket, einem Tabellenkalkulationsprogramm o.ä.

Untersucht wurden Möglichkeiten einer automatisierten Datenaufbereitung und Auswertung mit EXCEL 5.0, um die integrierten Statistik- und Anzeigefunktionen direkt für die Datenauswertung zu nutzen. Das als Prototyp realisierte Simulationsrohdaten-Auswerte-Tool SAT 1 /2/ erlaubt es, beliebige Ergebnisdaten automatisiert in ein einheitliches Datenformat zu konvertieren und die vom Produktionsplaner benötigte bzw. gewünschte statistische Aufbereitung einschließlich der tabellarischen oder grafischen Ergebnisausgabe wahlweise automatisiert oder manuell auszuführen. Dazu ist allerdings die Anpassung des Tools an die jeweils konkreten Anforderungen mittels Visual Basic erforderlich.

### **Analyseergebnisse**

Die Analyse der Ausgabemöglichkeiten verschiedener Simulatoren (u.a. GPSS/H, SLAM II, System Specs, Taylor, Simple++) ergab, daß die ursprünglich angestrebte Einhaltung eines einheitlichen (vorgegebenen) Datenformates gegenwärtig nicht möglich ist. Vielmehr weisen die Ausgabefiles trotz der vorhandenen nutzerspezifischen Gestaltungsmöglichkeiten oft einige simulatorbezogene Besonderheiten auf /3/.

### **Aufbau des Auswertetools**

Den Analyseergebnissen wird durch den Aufbau des Auswertetools entsprochen: Vor der eigentlichen Auswertung der Ergebnisdaten erfolgt deren Konvertierung in ein einheitlliches (intern standardisiertes) Format (Bild 3). Implementiert wurde bisher die Konvertirungsmöglichkeit für vier verschiedene Dateiformate, wobei die Daten so belassen werden können, wie sie der jeweilige Simulator liefert (Rohdaten). Vorangestellt ist lediglich ein Kopfteil, in dem ausgewählte Informationen enthalten sind wie

- Umfang des Datenfiles
- Bezeichnung der Daten
- Datum
- Projektnummer
- Kommentar.

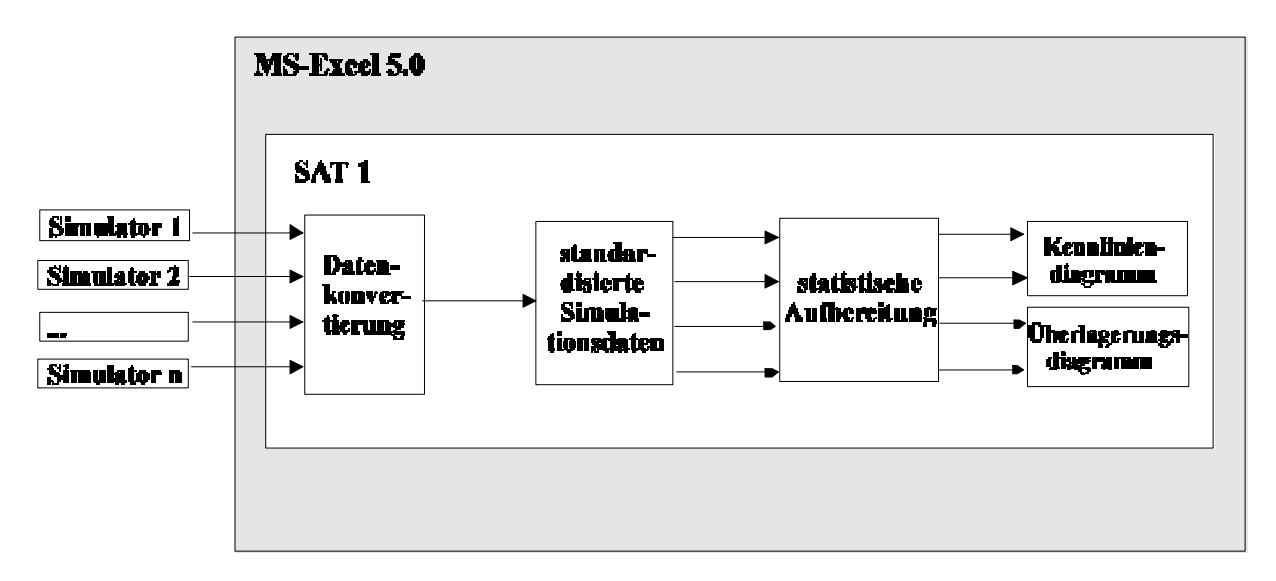

Bild 3: Simulationsrohdaten-Auswerte-Tool

#### **Anpassung**

Besteht die Möglichkeit, Ausgabefiles eines beliebigen Simulators entsprechend den bereits implementierten Formaten zu strukturieren, ist der Anpassungsaufwand gering; es sind bei Bedarf lediglich weitere statistische Auswertemöglichkeiten anwenderfreundlich verfügbar zu machen. Andernfalls muß ein weiteres Konvertierungsmodul entwickelt und in SAT 1 eingebunden werden, was erheblich mehr Arbeitsaufwand erfordert.

### **Ausblick**

Weiterführende Überlegungen gehen dahin, die Datenfiles so zu gestalten, daß das Auswerte-Tool automatisch das jeweils vorliegende Format erkennt und die erforderliche Konvertierung vornimmt. Dazu sollen zusätzlich zu den Simulationsrohdaten Verarbeitungsinformationen in einem speziellen File mitgeliefert werden, auf das im Kopf der Ergebnisfiles verwiesen wird. Das Auswertetool erkennt aufgrund der Verarbeitungsinformationen automatisch, wie die Konvertierung erfolgen muß und welche Art der Datenauswertung gewünscht ist. Damit würde die Flexibilität der Auswertung wesentlich erhöht. Zur Umsetzung einer solchen Vorgehensweise sind neben weiteren Analysen von Datenformaten und Auswertewünschen geeignete Standards zu entwickeln.

# **Literatur**

- /1/ Prautsch, W.: Kopplung eines PPS-Simulators mit einem PPS-System. In Sydow A. (Hrsg.), Simulationstechnik 9. Symposium in Stuttgart 1994, Reihe Fortschritte in der Simulationstechnik Band 9, S.649-652
- /2/ Kraus, N.; Leitner, J.: Automatic Model Generation for Rule-based Strategy Evalution. Proceedings of the 1995 EUROSIM Conference, Hrsg. F. Breitenecker, I. Husinsky, S.1053-1058
- /3/ Lehmann, D.: Automatisierte Aufbereitung und Auswertung von Simulationsresultaten zum Vergleich von Simulatoren. Diplomarbeit, Humboldt-Universität zu Berlin, Institut für Elektrotechnik 1996